# **Design and Simulation of E shape L slot Microstrip Patch Antenna with different substrates for Wireless Communication**

*Harmeet Singh Gill \* Priyanshu Tripathi\* Gyanender Kumar\*\**

### **\*ECE Department Hindu College Of Engg , Sonipat**

## **\*\*ECE Department DCRUST, Murthal**

## **Abstract**

The area of microstrip antennas has seen some inventive work in recent years and is one of the most dynamic fields of antenna theory. In this paper we have proposed configuration of patch antenna having E shape L slot patch. Performance of patch antenna is characterized by return loss & gain. Different substrates are used to get an improved gain and return loss.

#### **Keywords**

Microstrip Patch, E shape L slot, HFSS, Gain, Return Loss

### **I. Introduction**

Due to advancement in wireless communication many high performance devices are designed which require higher speed and ease of installation. In spacecraft or aircraft applications, where size, weight, cost, performance, ease of installation, and aerodynamic profile are constraints, low profile antennas are required. In order to meet these specifications Microstrip Patch antennas are used. These antennas can be flush mounted to metal or other existing surfaces and they only require space for the feed line which is normally placed behind the ground plane. The major disadvantages of patch or microstrip antennas are their inefficiency and very narrow bandwidth which is typically only a fraction of a percent or at the most a few percent. [1]

#### **II. Antenna Design**

Here we discuss the design of E shape L slot patch antenna and this design is simulated with the help of HFSS software.

The design of E-shape L-slot patch antenna is shown in fig.1 given below

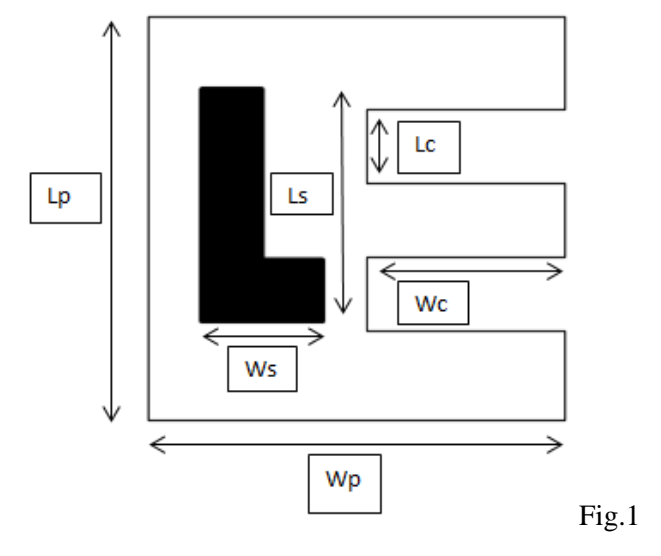

Here in this section an E shape L slot antenna is designed and simulated with the help of HFSS at an resonant frequency *fo=10ghz* and the patch dimensions are as follows.

*Lp = 25mm, Wp = 15mm, Lc = 1mm, Wc = 9.3mm, Ls = 18mm, Ws = 7mm* 

Here Lp denotes length of patch, Wp denotes width of patch, Ls denotes length of L slot, Ws denotes width of L slot, Lc denotes length of E cut and, Wc denotes width of E cut. The feed is applied to antenna at (- 4.8mm,0mm,0mm). The feed applied to antenna is made up of the pec . This feed point is obtained after the optimetric analysis of patch. Now here the dimensions of the patch antenna are kept same but the different substrates are used with different relative permittivity. The dimension of the substrate are kept same i.e.  $60\times60\times3.2$ 

### **MATERIAL 1**

Design of an antenna using substrate having relative permittivity of 1.5 and dimensions of substrate are  $60\times60\times3.2$  we get return loss of -14.4286db and gain of 5.4737db. The plot for return loss , gain, and 3d polar plot is shown in fig 2, fig 3,fig 4 respectively.

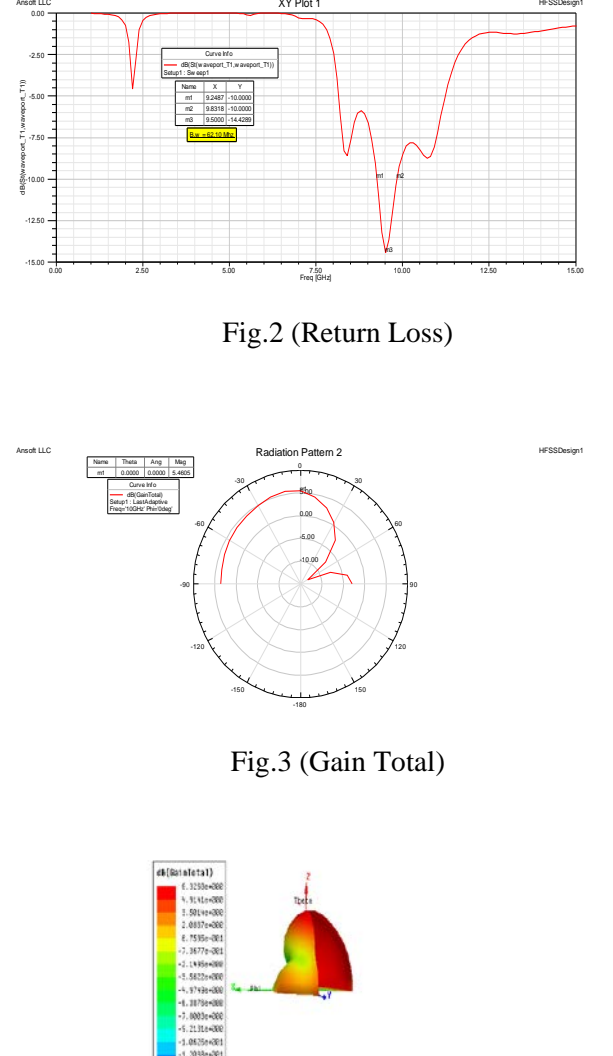

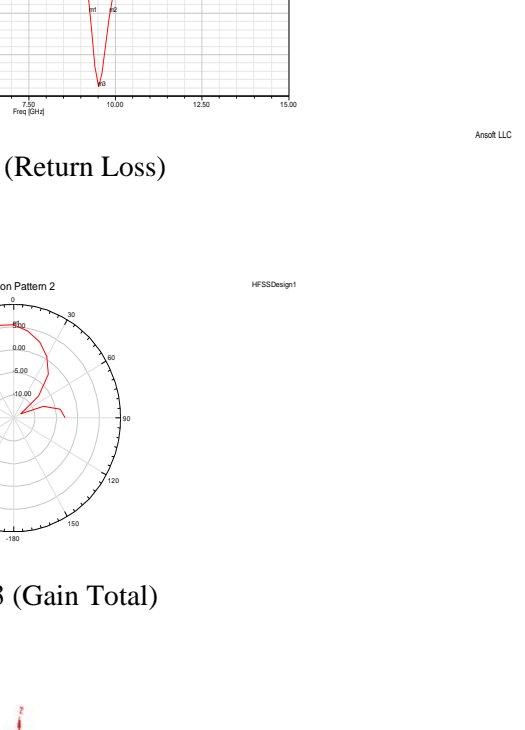

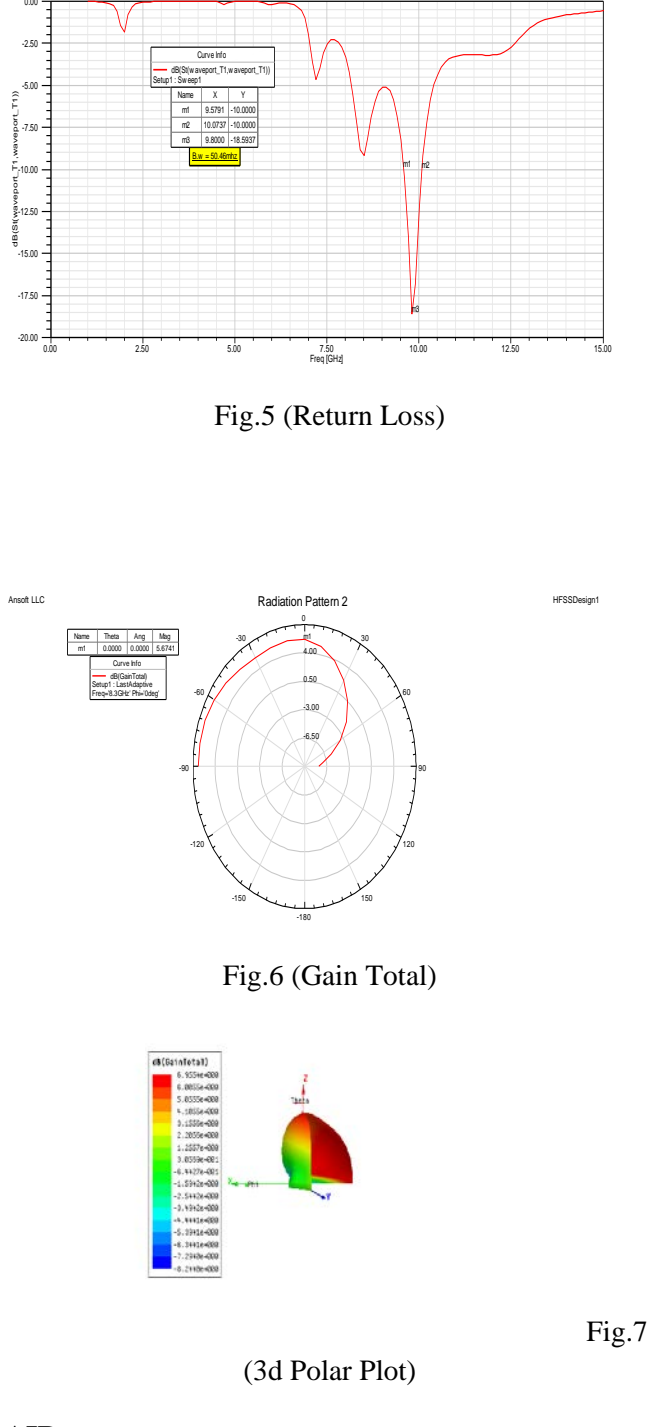

Ansoft LLC XY Plot 1 HFSSDesign1

Fig. 4(3d Polar Plot)

#### **ROGERS RT/DUROID 5870(tm)**

Simulation results of antenna with help of Hfss using this substrate gives the return loss of -18.5937db and an improved gain of 5.6741db. The plot for return loss, gain, and 3d polar plot is shown in fig 5, fig 6,fig 7 respectively.

## **AIR**

Simulation of patch antenna using air as substrate gives the improved gain of 6.5782 db and bandwidth of 62.47 mhz. the return loss of antenna is -16.3287 db. The plot for return loss , gain, and 3d polar plot is shown in fig 8, fig 9,fig 10 respectively.

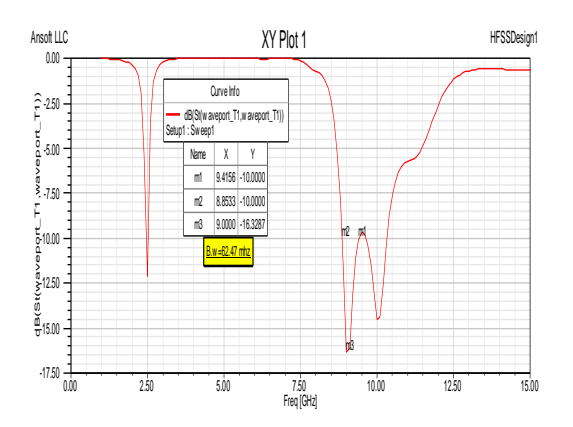

Fig.8 (Return Loss)

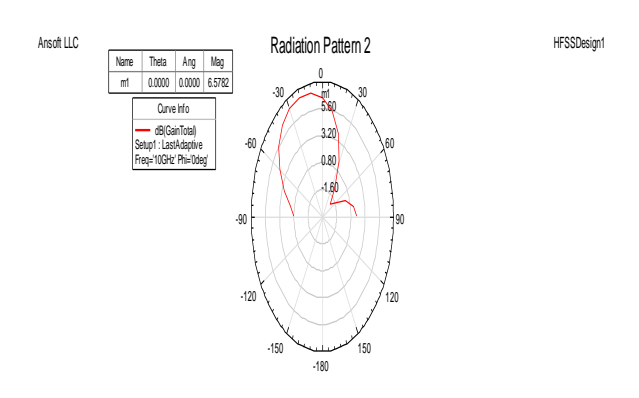

Fig.9 (Gain Total)

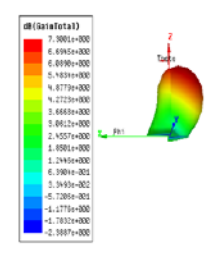

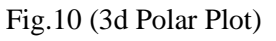

# **MATERIAL 2**

Here we add a new material having relative permittivity of 1.1 and the simulation of patch antenna using such substrate gives the gain of 7.0359db and we obtained a dual band one is of 54.62 Mhz. and other is of 67.03 Mhz. The plot for return loss , gain, and 3d polar plot is shown in fig 11, fig 12,fig 13 respectively.

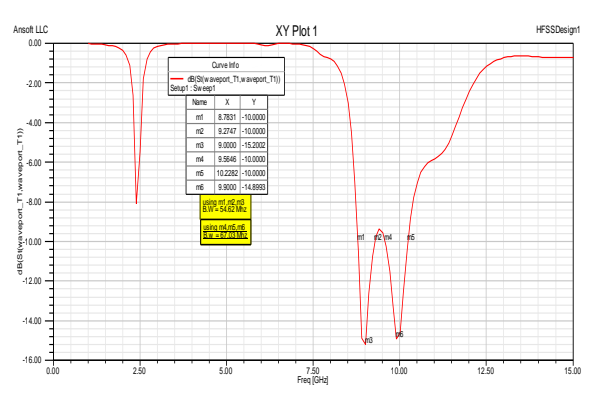

Fig.11 (Return Loss)

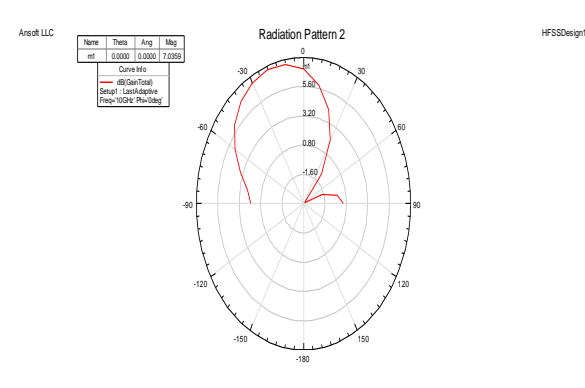

Fig.12 (Gain Total)

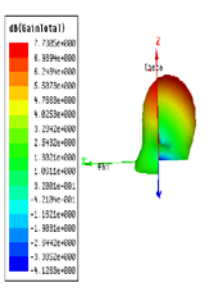

Fig.1

3 (3d Polar Plot)

# **III. Comparative Analysis**

Here in this section the comparison of results is done that is obtained using different substrates of micro strip patch antenna and given by table 1.

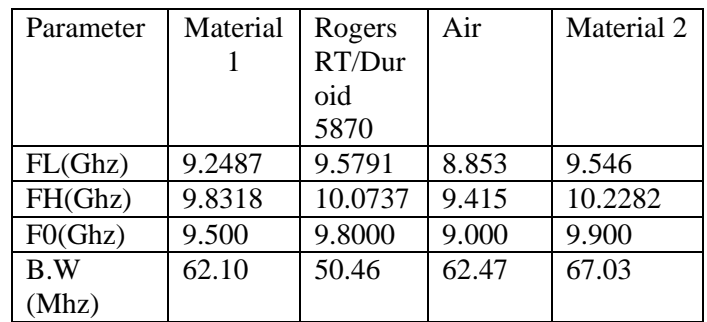

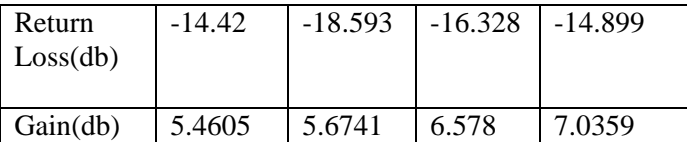

Table.1 (Comparison of results of all antennas with different substrates.)

# **IV. Conclusion**

After simulation we found that the E-shape L- Slot Patch antenna having substrate of material 2 i.e. having relative permittivity of 1.1 have higher gain as well as obtained bandwidth as compared to the Eshape L- slot patch antenna with substrates as air , rogers rt/duroid 5870 or material 1 having permittivity of 1.5.

## **References**

[1] Ajay Singh , Dr. S.C Gupta *" Multilayer stacked Broad band microstrip antenna "IEEE Vol 3 pp14-17,2013*

[2] Indu Bala Pauria , Sachin Kumar , Sandhya Sharma " *Design and Simulation of E-Shape Microstrip Patch Antenna for Wideband Applications*", International Journal of Soft Computing and Engineering (IJSCE) , Volume-2, Issue-3, pp 275-280,July 2012

[3] R.Divya and M.Priya "*Design and characterization of E- shape microstrip patch antenna for wireless coomunication*" ICTACT Journal on Communication Technology , March 2013, Volume :04, Issue:01

[4] Ronglin Li, et.al "*Design of compact stack patch antenna in LTCC Multilayer Packaging Modules for wireless application"* IEEE Transactions On Advanced Packaging, Vol. 27 , No. 4, November 2004, pp.581-589

[5] P.N. Rao, et.al "*Probe Compensated Single Feed Circularly Polarized Fractal-Shaped Microstrip Antennas*" International Journal of RF and Microwave Computer Aided Engineering, Vol19, issue: 6, 2009, pp 647-656.

[6] Hsing-Yi Chen and Yu Tao *"Performance Improvement of a U-Slot Patch antenna Using a Dual Band Frequency Selective Surface With Modified Jerusalem cross Elements"* IEEE Transactions on Antennas And Propagation, Vol. 59 , No. 9, September 2011, pp 3482-3486.

[7] Ramesh Garg, PrakasBhartia, InderBahl, ApisakIttipiboon, "*Miscrostrip Antenna Handbook"*, 2001.

[8] C.A Balanis, *"Antenna Theory, Analysis and Design",* JOHN WILEY & SONS, INC, New York 1997.

[9] Ansoft – Antenna/RF Training Guide HFSS Release: 12.1 Designer/Nexxim Release: 5.0.1 Published Date: January 31, 2010.